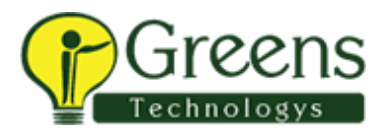

**Course Duration : 3 Months**

### **Module 01 - Hadoop Introduction**

Introduction to Big Data Big Data and Its Importance Simple Architecture of Big Data Hadoop 1.0 Architecture Hadoop 2.0 Architecture Big Data Environments Map Reduce Explanation with an example YARN Architecture Installation of Cloudera Setting Up Cloudera environment Sample Config files check in cloudera Interview Process Discussion for Module 1

# **Module 02 - Linux and Shell Scripting**

What is Linux ? Linux Basic commands sessions Unix shell Scripting basics and handson Hadoop Basic Commands Hadoop commands Handson Interview Process Discussion for Module 2 Assignment -2 ( Involves Liunux and hadoop based tasks)

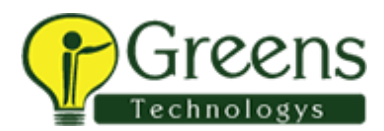

**Course Duration : 3 Months**

## **Module 03 - Data Ingestion Tool - SQOOP**

Sqoop Introduction Sqoop Internal Process Sqoop Explanation with Example Sqoop with Eval Sqoop with Split by Handson1 - Eval,SplitBy,Basic Import from MySQL Sqoop Import Properties Sqoop Incremental Import Handson2 - Sqoop Incremental Import Sqoop Incremental last\_Modified Handson-3 Sqoop Incremental Append Sqoop Job Creation - Basic Sqoop Job creating Password file Direct Mode Sqoop Import using Shell sripting Sqoop Handson Session -2 Sqoop validate Command Sqoop Import into Hive table Sqoop Import All Tables Sqoop Import All Tables Exclude command Sqoop Export Introduction Sqoop Export Internal Process Sqoop Export Incremental load Sqoop Export properties Sqoop Export Transcationality Assignment-3 Interview Process Discussion Sqoop Project -1 : Sqoop Unix Shell Based Triggering Pipeline

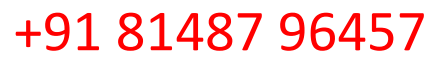

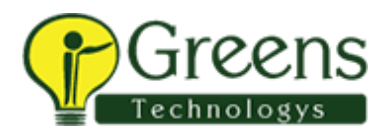

**Course Duration : 3 Months**

#### **Module 04 – HIVE**

Hive Introduction Why HQL HQL VS SQL Hive Architecture Different Types of Hive metastore Different ways of Accessing Hive Hive Beeline Explanation Different types of Execution Engines in Hive Hive - Hadoop Integration Hive - Tables - Managed and External Tables Hive Internal tables Explanation How to create the Internal tables Hive Internal Table creation on top of Directory Loading Data from a File to Hive table Hive External tables Explanation How to external Tables on dirtectory Difference between Internal and External table Handson - Internal And External Tables Partitions Introduction Static Partition - Load and Insert Dynamic Partitions Insert Handson - Static and Dynamic Partitions Hive Sub partitions Explanation Handson - Sub partitions Bucketing in Hive Explanation Bucketing on INTEGER column Bucketing on String Column Bucketing in Date Column

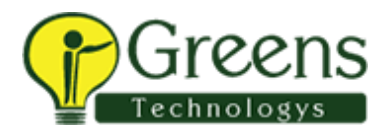

#### **Course Duration : 3 Months**

Handson- Bucketing

Bucketing and Partition on Same Table

- Hive Query Optimization
- Hive built In Functions
- Views in Hive
- Hive Sub quires
- SCD Types Explanation in Hive
- Implementation of SCD Type 1 in Hive
- How to remove the duplicates in Hive table
- Hive Serde Properties Explanation
- Hive table creation on parquet
- Hive Table creation on Avro
- Hive table creation on XML files
- Different types of Joins in Hive
- Map side Join In Hive
- Bucket Map Join in Hive
- Sort Merge Bucket Join in Hibe
- Handson Joins in Hive
- Hive UDF creation
- Handson Handle Incremental Load in Hive through Views
- Hive Ranking functions
- Concept of Vectorization
- Choosing File format in Hive Industry based
- Hive MSCK command Explanation
- Hive Advanced commands
- ACID Properties In Hive
- Handson DML operations in Hive
- ORC vs Parquet Vs AVRO
- Interview Session 1

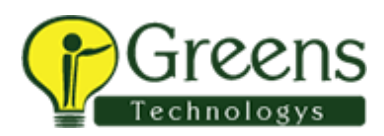

**Course Duration : 3 Months**

- Interview Session 2
- Assignment 3
- Assignment 3 Solution
- Assignment -4
- Assignment -4 Solution
- Project 2 Sqoop Hive Data Process Pipeline Creation

#### **Module 05 – Python**

- Python Introduction
- Data types in Python Collections in python Python String Interpolation and data interpolation Control statements (IF , While , For ) Python functions python variables Python Map , filter , Reduce Python file handling , Read , Write and Append Python classes and Objects Inheritance and Multilevel Inheritance How to write Wrapper Code in python

# **Module 06 – Spark**

Spark Introduction Why Spark? Spark Ecosystem Components Spark and mapReduce differences Architecture of Spark Different ways of process the data in Spark Spark Core Introduction What is SparkContext? what is RDD and its importance? what is DAG? RDD Lineage

**Course Duration : 3 Months**

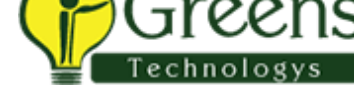

Concept of resilent

Lazy transformations

What is transformation in RDD Examples of Transformations in RDD

What is actions in RDD ?

Examples of RDD Actions

Narrow and Wide Transformation

How to perform word count processing in Spark Core

Spark Submit Introduction

Spark Submit Architecture explanation

Spark Submit - Stages in Spark

Different modes of Spark Submit

Spark Submit in Client mode

Spark Submit In cluster mode

Spark submit in Standalone mode

Spark Dynamic memory Allocation of resources

Difference between Group By Vs ReduceBy

Concept of Accumulators

Concepts of Broadcast varibales

How to Accumulators and broadcast variables acts as a Optimization techniques in Spark

Repartition

Coalesce

Difference between repartition and Coalesce - Real time scenerio

How to increase the parallelism in spark

Hands On Document for Spark Core

Spark Core HandsOn Session -1

Spark Core HandsOn Session -2

Concept of Map partition

Cache Concept In Detail

Units of Caching

**Course Duration : 3 Months**

Different memory Levels in Spark

Difference between cache vs persist Concept of Serialization in Spark Java serialization Kyro Serialization why Kyro Serialization is best for Spark? Joins in Spark Core Benefits of Repartitions partitionBy vs bucketBy saving file in various file format Assignment - 5 Assignment - 5 Solution Interview Preparation for Spark Core Real time Code preparation for Spark Core in Pycharm using Business Logic **Module 07 - Spark** Spark SQL Introduction Components of Spark SQL? Data Source API explanation Data Frame Explanation Hive Thrift Service in Spark Explanation Tungsten Memory management in Spark SQL What is SparkSession? Difference Between SparkSession and SparkContext What is Data set? Advantages of Data set? RDD Vs Dataframe Vs Data set Dataframe creation from CSV file format Dataframe creation from JSON file format Dataframe creation from AVRO file format using External Jar Dataframe creation from XML file format using External Jar Dataframe creation from Parquet File format Dataframe creation in spark shell for AVRO , XML using SparkConf property Creating a Dataframe from a file (without schema) Case class using toDF() Create dataframe method with RowRDD and Struct variable

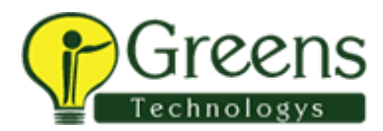

**Course Duration : 3 Months**

Create Dataframe using Schema - Seamless Dataframe

Write Modes in Dataframe

Dataframe using partitionBy

Joins in Spark SQL

Usage of BroadCast Join

Domain Specific language Operations on Dataframes

withColumn in Dataframe DSL operation - Session 1

DSL operation - Session 2

Aggregation in Spark SQL

Window Aggregations in Spark SQL

Complex Data processing - Struct Data processing (JSON) Complex Data processing - Array

Data processing (JSON) How to create a Spark UDF ?

Spark UDF in Data frames

Assignment - 6

Assignment - 6 Solution

Interview preparation for Spark sql

Project 3 – Spark Processing through Web URL and HDFS storage

#### **Module 08 - HBase**

Introduction to Hbase Types of NOSQL Databases Characteristics of NOSQL CAP THEOREM Why Column Based Storage is highly preferred than Row Based RDBMS vs Hbase Storage Hierarchy in HBASE Hbase Architecture TABLE design HBASE What is column family in Hbase ? Hands on Session on HBASE commands

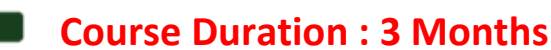

How to create the Hbase table How to insert the data into Hbase Table How to scan the data How to enable the table How to disable the table Assignment-5 Assignment-5 Solution Project 4 : Sqoop Hive Hbase Spark Data processing Pipeline

## **Module 9 - Spark Integrations & Us**

Spark Hive Integration Spark Hive Hbase Integration Spark hbase Integration Spark Cassandra Integration Spark SQL PULL - RDBMS Spark SQL integration

#### **UseCases:**

How to handle Null values in Spark SQL How to choose the number of executors for a given configuration How to calculate the number of cores How to mask the data for a given Dataframe How to handle error records in Dataframe How to do resource Level optimization When to go for broadcast join and simple join How to handle memory out of exceptions in Spark What is Data skew ? How to resolve Data Skew using Salting technique? Spark Speculative execution Mode How to handle the Ambiquous column in Spark Dataframe How to do the PIVOT in spark SQL Difference between partition and partitioner

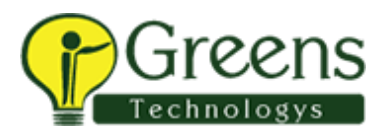

**Course Duration : 3 Months**

Hard Coding in Spark Projects

What is Pyspark

Difference between spark scala and Pyspark

Pyspark deployments

## **Module 10 – Kafka & Spark Streaming**

Introduction to KAFKA

Why Kafka?

Kafka explanation with real time scenario

Kafka Message Queue Components explanation

Topic,partition,Replication

What is Producer and Consumer?

Broker and its importance

Controller Broker explanation and its election Use of Zookeeper What is

Offset ?

what is BootStrap Servers?

Installing One Node Kafka cluster locally

Introduction to KAFKA

Data storage in Brokers

Leader Copy in Kafka

Follower copy in Kafka

Consumer Groups

Data Serialization in Kafka

#### **Module 11 – AWS in Big Data**

Module 16 - AWS In Big Data Why do we go for AWS? Why AWS is the world's largest cloud provider? Storage services in AWS What is S3 Storage? How to upload the data in S3 Storage?

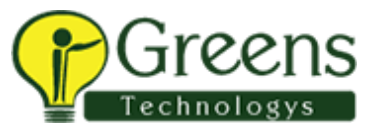

**Course Duration : 3 Months**

How to process the data that is present in S3 Storage? EMR - Hadoop service in AWS

how to create EMR cluster

How to process the data in EMR through Hive? how to create hive tables in EMR

on S3 Storage

How to copy the data from S3 to local

How to create EC2 Instance

How to generate Key value pair

AWS basic commands are required for Big Data processing

What is Athena

when we go for Athena